Map My Relationships - White Paper

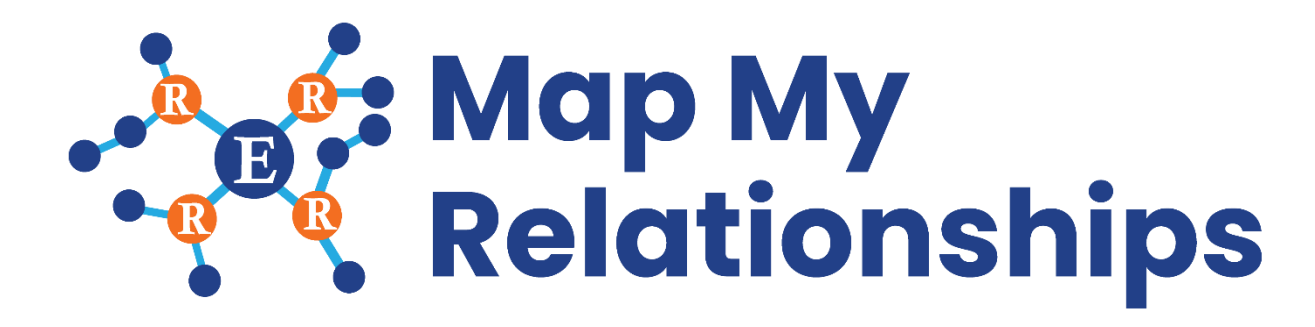

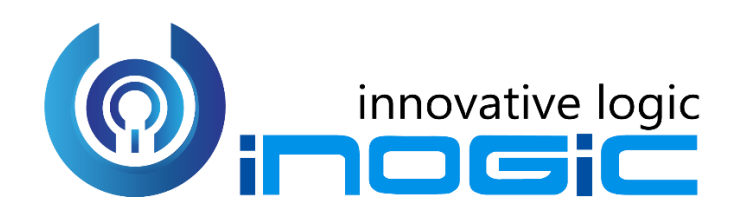

**White Paper**

Page **1** of **4**

# Map My Relationships - White Paper

#### **Aim:**

Map My Relationships is a productivity control that offers an easy way to visualize key information related to the record much like a mind map view for Dynamics 365 records.

With a quick glance the user is able to gain information of all the important information that matters about the record without having to navigate around to get the various pieces of information.

#### **Features:**

- 360 degrees view of all important data of the record in a single view.
- Support both OOB and custom entities.
- Support for 1:N, N:1 as well as N:N information
- Begin with a quick summary with the ability to drill down to the details
- Navigate easily and quickly to any of the records in the relationship
- Ability to quickly record any activity like phone call or appointment for the related records.
- Support for viewing aggregate values without the need for creating rollup fields.
- Control can be configured for Unified, Mobile and Tablet experience.

### **Supported Versions**

**Versions:** Microsoft Dynamics 365 v9.1 and above. **Deployment Models:** Online

**Who needs it?**

This control will help users across roles gain key information about the record at a quick glance with the relationship map visualization.

## **Field based Control**

## Add any text field on the form and bind Map My Relationships control to it.

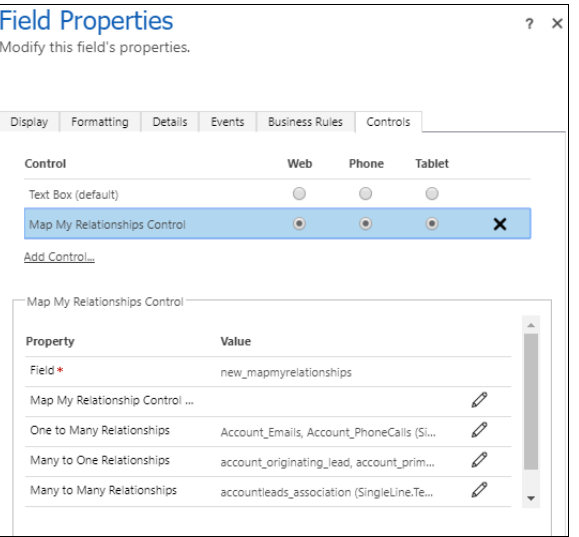

### **Map My Relationships Visulatization**

Map My Relationships control visualize the related records of an entity in networkstyle UI

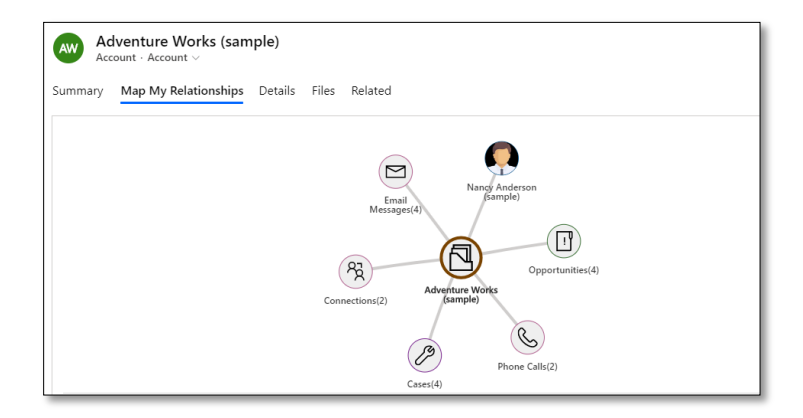

## **Configure details**

Ability to configure additional details with regards to the relationships being visualized.

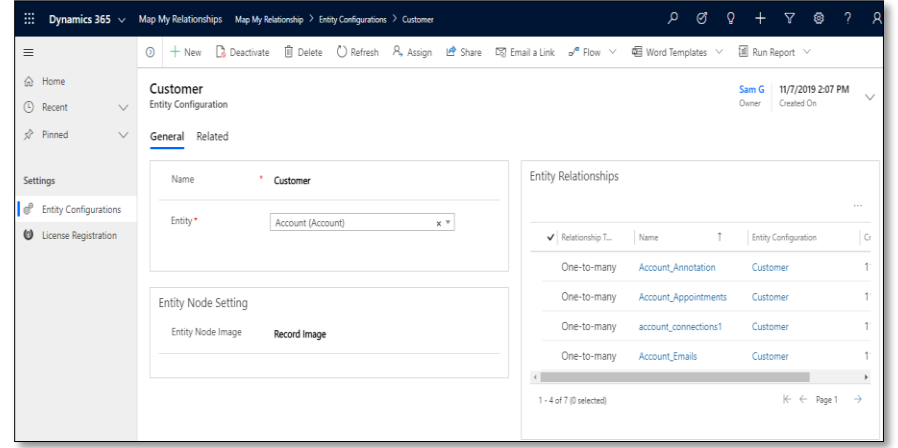

# **Quick Contextual Actions**

 $\simeq$  Email dersor Phone Call **iii** Appointment  $\left[ \begin{matrix} 1 \end{matrix} \right]$  $\Box$  Task  $R_{\rm X}$ Opportunities(4) 一 Adventure Works<br>(sample) Connections(2) B Phone Calls(2)  $\text{Cases}(4)$ 

Quick create activities from this view for any related record being displayed.

## **Configure Tooltips**

Configure tooltip data to be displayed on hover.

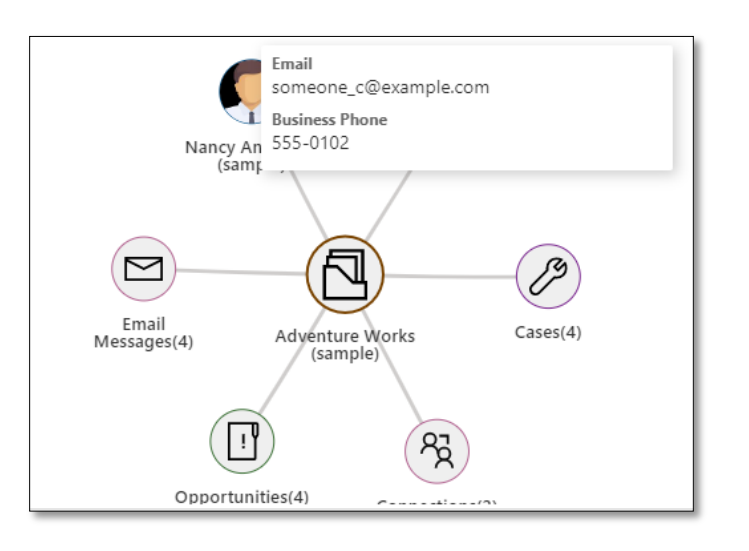

# **Grouping and Aggregation**

Support for Grouping and Aggregation of related records being visualized. Current support Sum, Count, Max, Min, Avg.

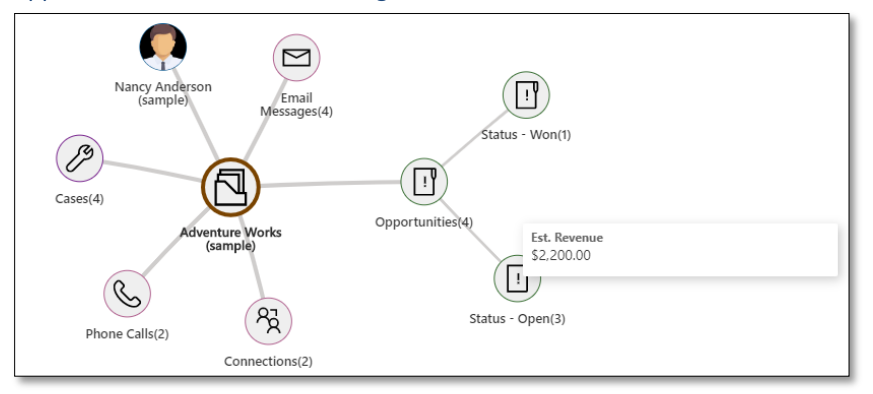

Map My Relationships - White Paper

## **Contact Us:**

**INOGIC (MUMBAI - INDIA)** 

**M/S. INOGIC TECH (INDIA) PVT. LTD.**  A/301, Everest Nivara InfoTech Park, TTC Industrial Area, MIDC, Turbhe Navi Mumbai, Maharashtra 400705 INDIA **E-mail**: [crm@inogic.com](mailto:crm@inogic.com) Skype[: crm@inogic.com](mailto:crm@inogic.com) **Twitter**: @inogic